## SAP ABAP table TVSLT {Deliveries: Texts Processing Status}

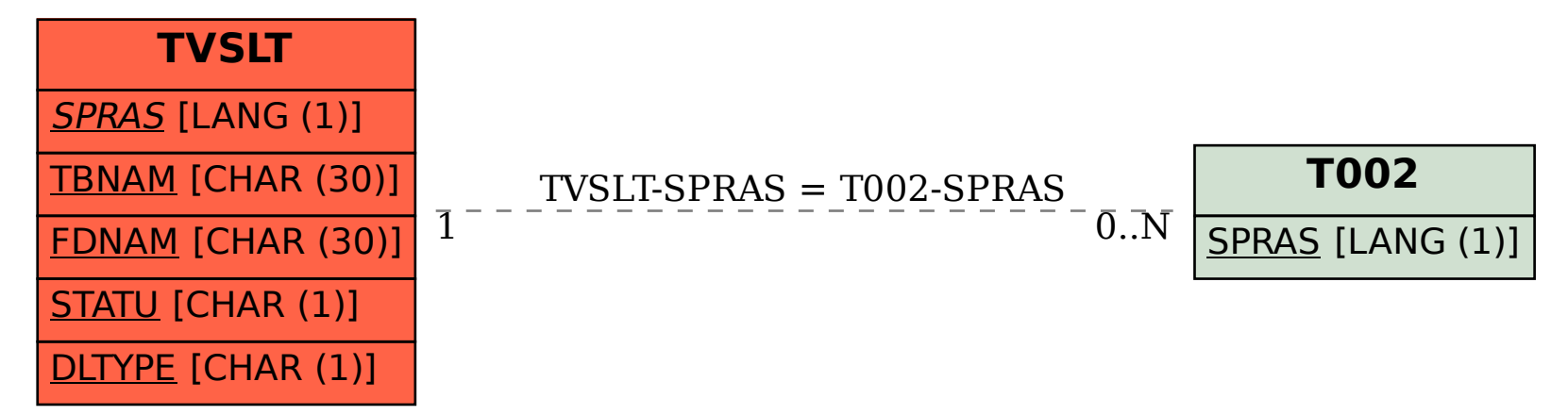